## **PowerLesson 2** 教學短片 **(**學生版**)**

(一) 登入 PowerLesson2

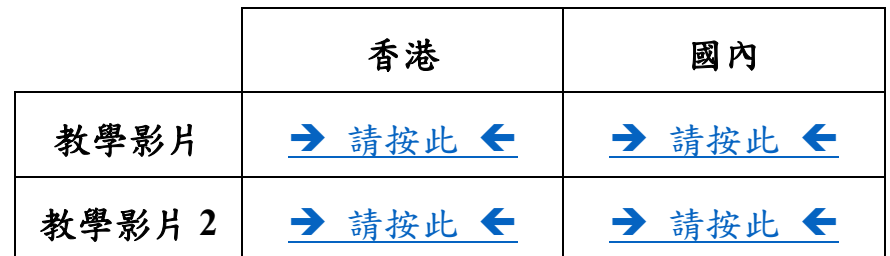

## **(**二**)** 學生如何做「答題紙」 和 核對答案

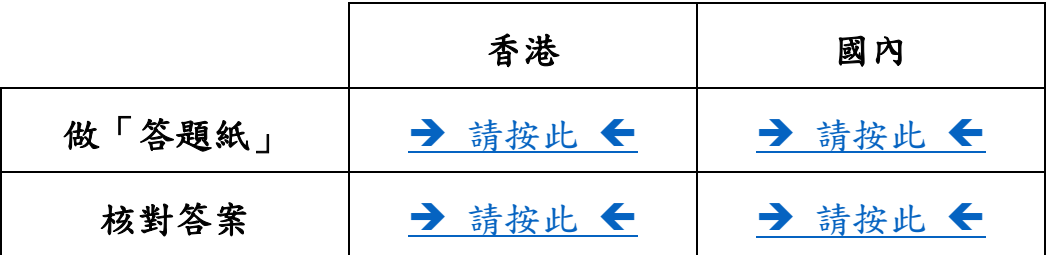

**(**三**)** 檔案呈交功能教學

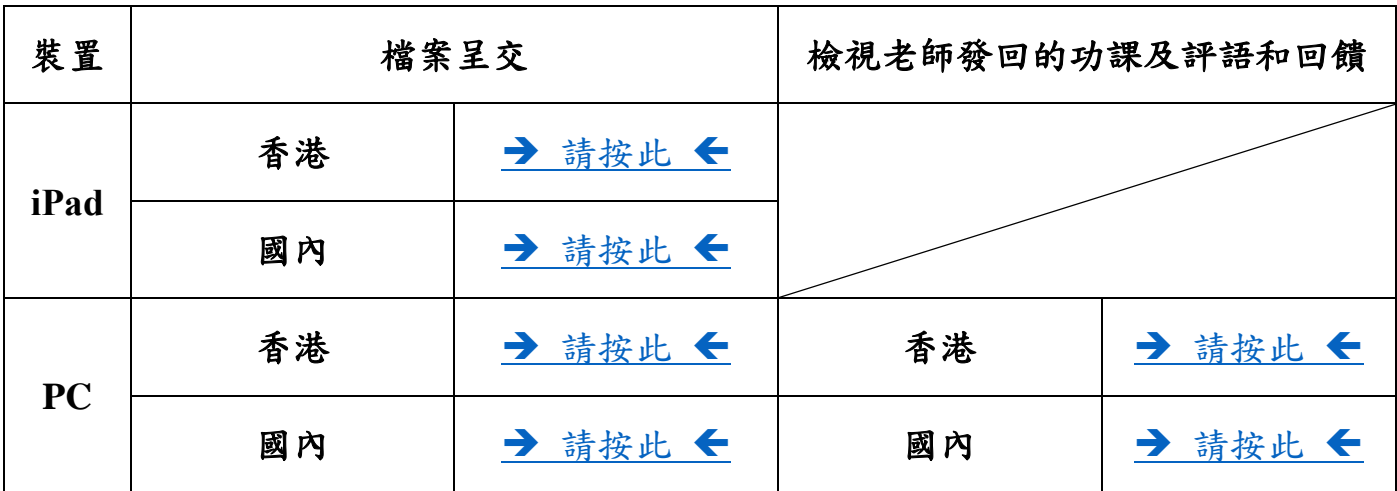